# AUCTION 110 ASSIGNMENT PHASE BIDDING SYSTEM FILE FORMATS

# **Table of Contents**

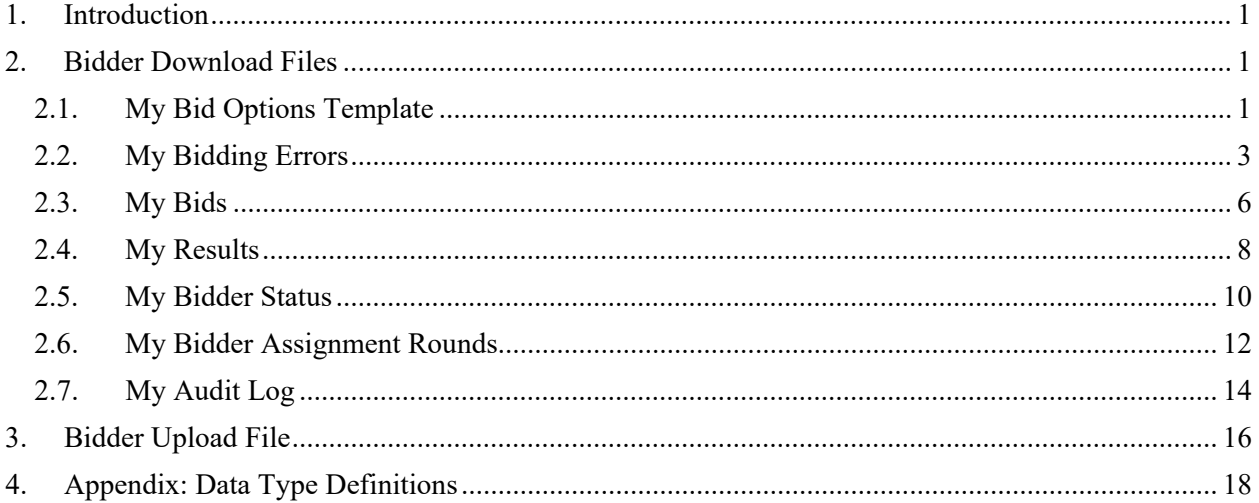

## <span id="page-1-0"></span>**1. Introduction**

This document provides the data file specifications for the bidding-related upload and download files that will be available to bidders during the assignment phase of Auction 110. Each file specification includes the format of the file and definitions of the data elements in the files including a name, description, data type, examples and notes. Data type definitions and notation rules are explained in an appendix attached to this document.

In addition to the data file specifications, a sample data file for each file is available on the Auction 110 website [\(www.fcc.gov/auction/110\)](https://www.fcc.gov/auction/110) in the Education section. The sample data shows the downloads and upload of a bidder with a small business bidding credit. We emphasize that the scenarios and bidding examples provided are not meant to reflect any predictions or assumptions by the Commission regarding bidding activity, the number of rounds, or the outcome of Auction 110.

#### <span id="page-1-1"></span>**2. Bidder Download Files**

This section provides the specifications of the download files available to bidders during the assignment phase of the auction.

## <span id="page-1-2"></span>**2.1. My Bid Options Template**

File name: my bid options.csv

The My Bid Options template contains all bidding options that the bidder can bid for, starting with the current round. The template provides a starting point for the bidder. The template does not contain options for pre-assigned markets or any auto-assigned options. The template does not include any bidding options for rounds that have closed. The My Bid Options template is available when the round is announced up to the time that the round ends.

- CSV file (first row contains header)
- One record for each bidding option for the bidder where the bidder can bid

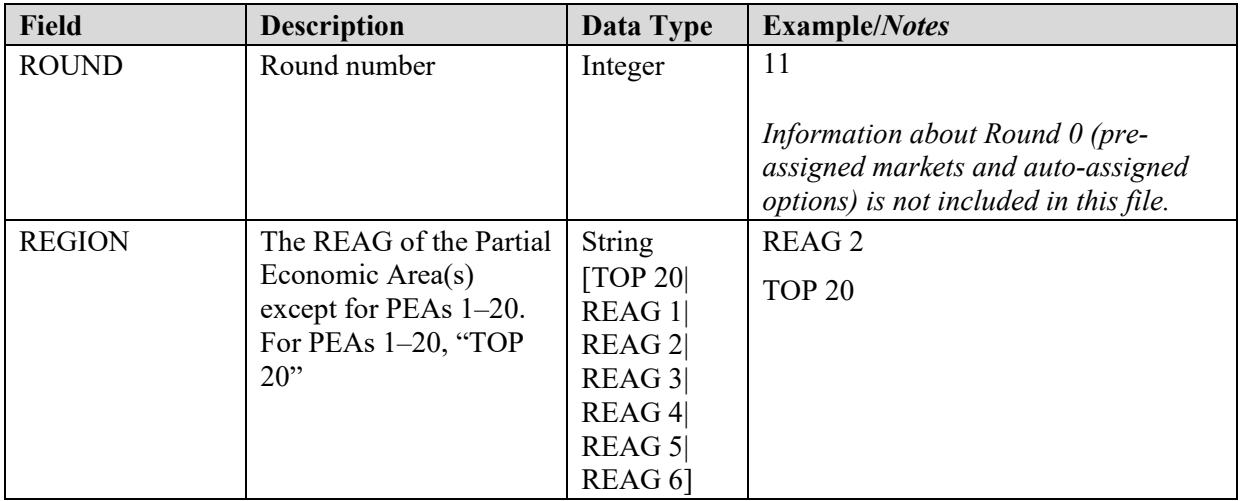

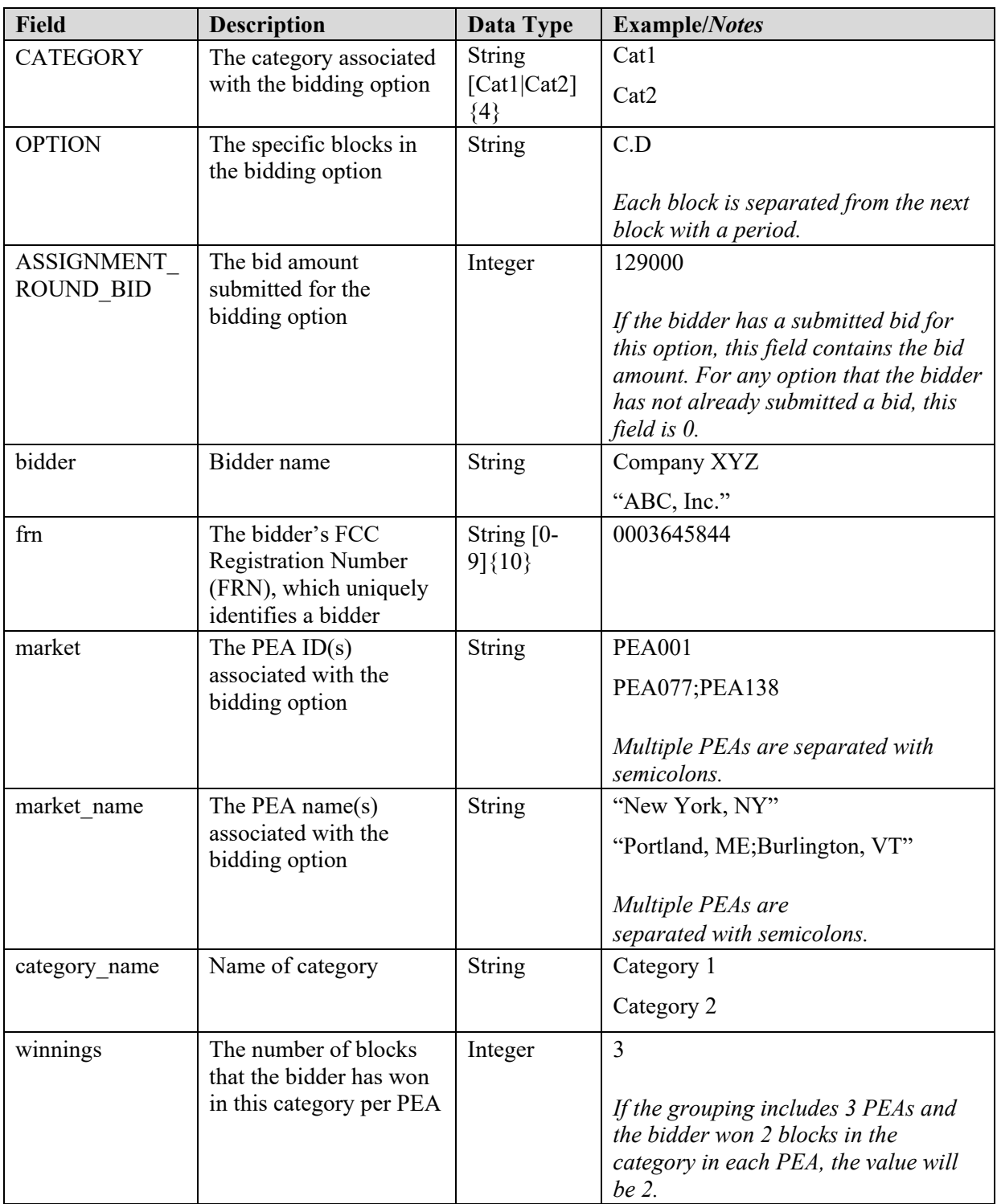

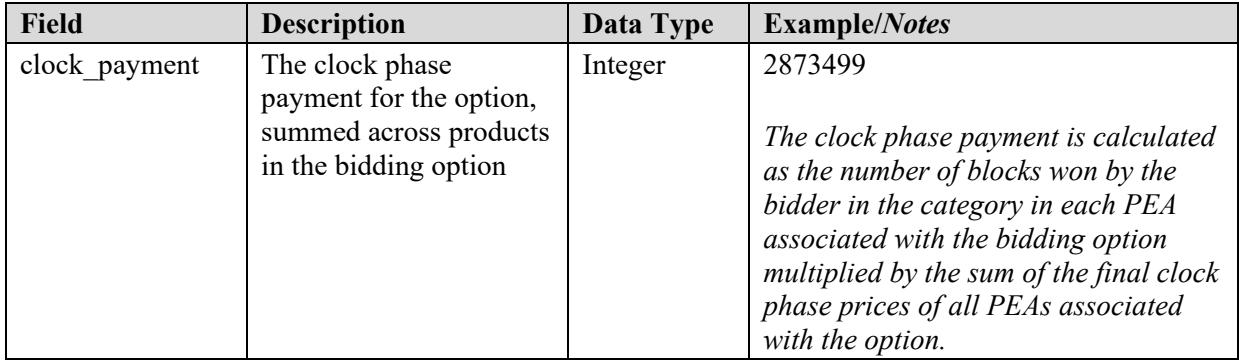

## <span id="page-3-0"></span>**2.2. My Bidding Errors**

File name: my\_bidding\_errors\_round\_#\_timestamp.csv

This file contains a detailed account of errors from the last time the bidder's upload had errors. Up to 50 errors will be reported for an unsuccessful upload.

This file is available if the last upload was unsuccessful. A "Download Report Details" link appears next to an "Error Report" heading. It is not available if the last action was a successful upload or a successful bid submission via the Place Bids screen, if the results are posted and next round is announced, or if the auction concludes.

- CSV file (first row contains header)
- The number of rows depends on the number of errors.

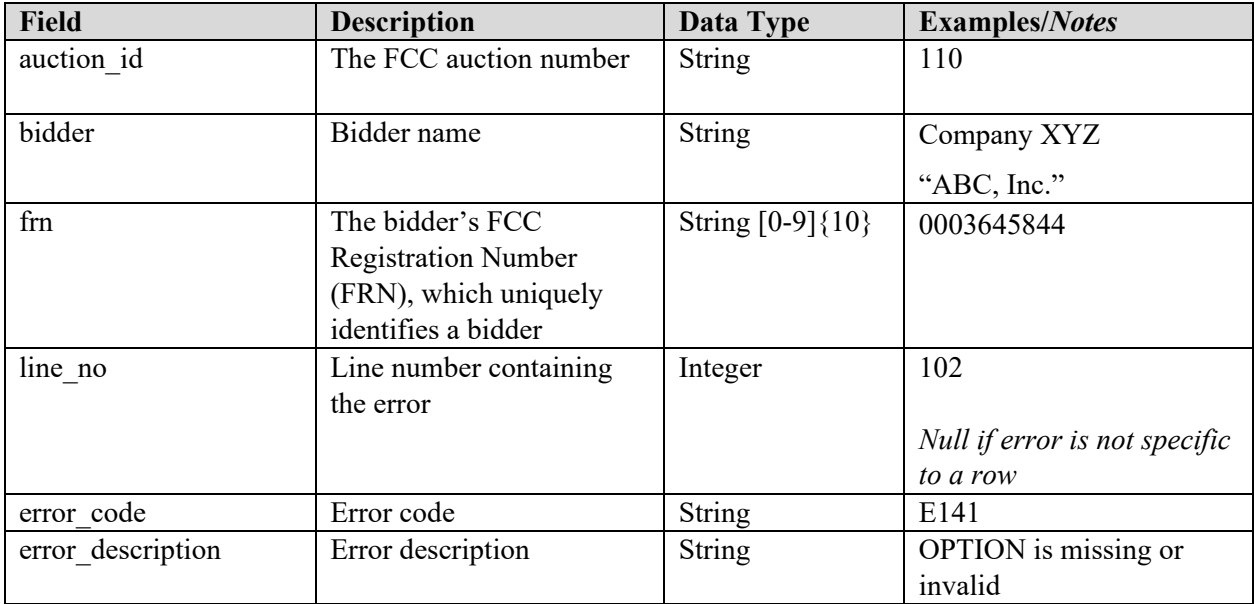

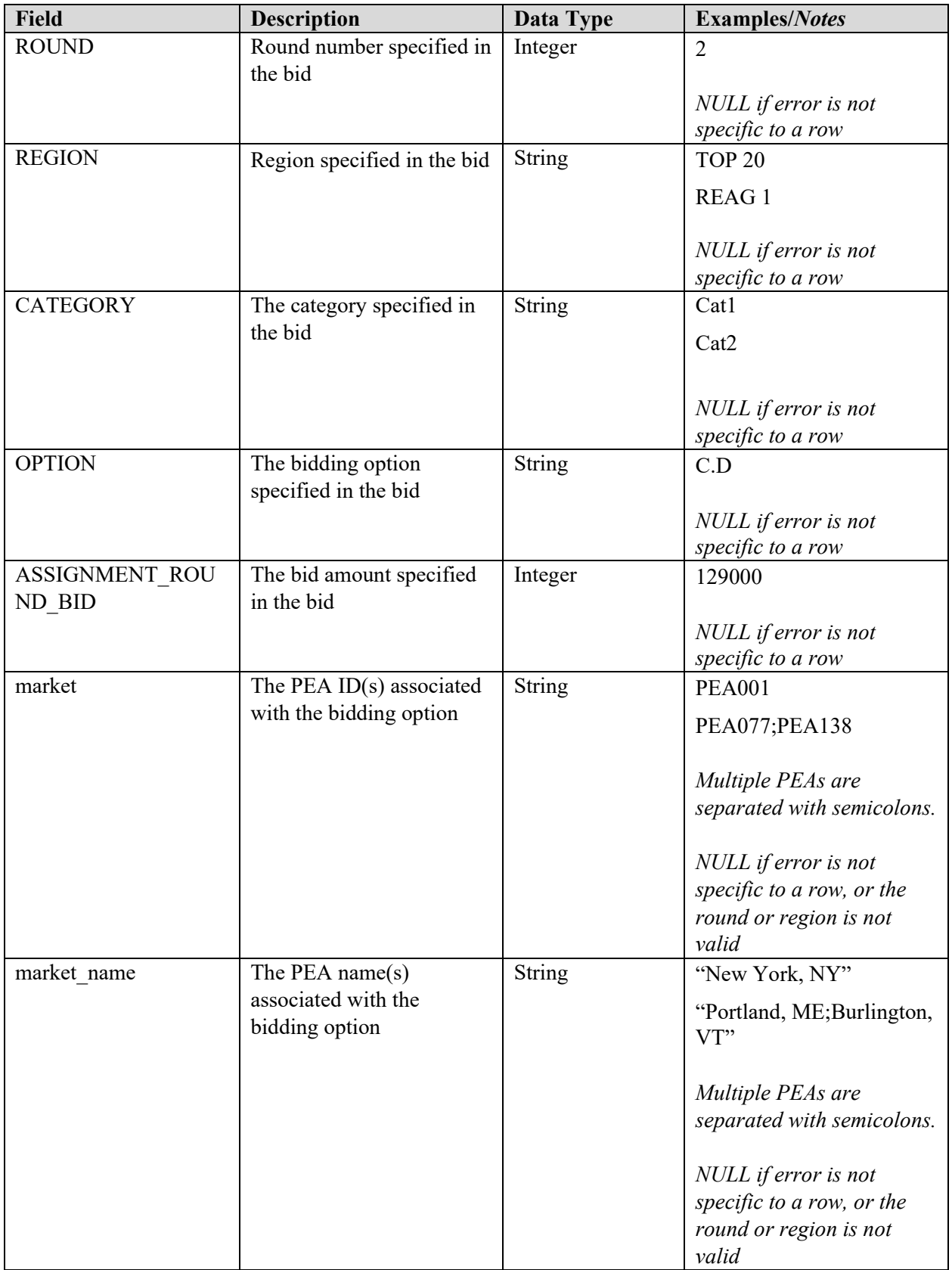

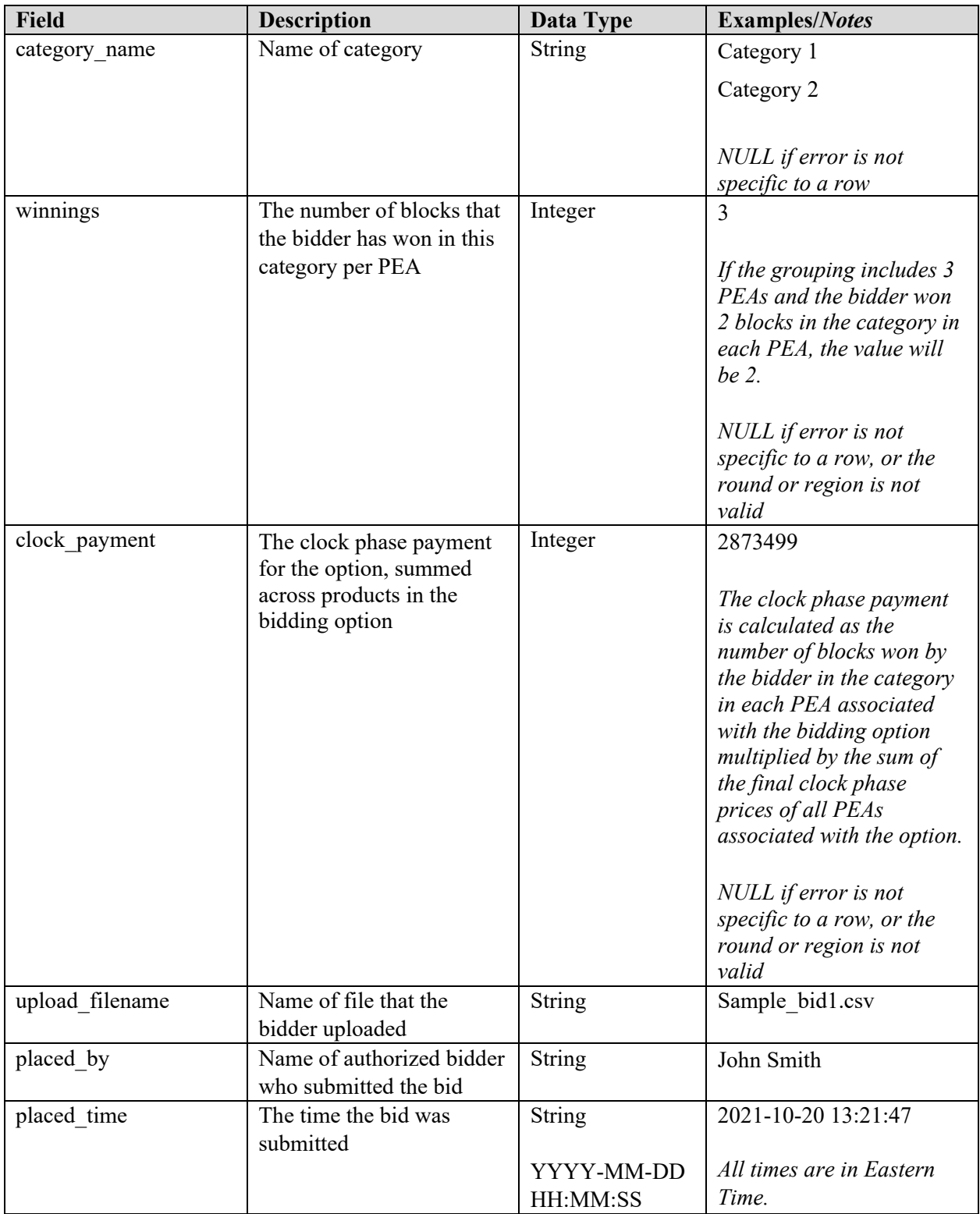

## <span id="page-6-0"></span>**2.3. My Bids**

**File name:** my bids round # timestamp.csv

The My Bids file provides the details of the bidding options available to the bidder in each round in which the bidder may participate based on its winnings in the clock phase, and it includes the round number associated with each assignment phase market. For all bidding options that the bidder is permitted to bid on, bid-related data — including the submitted bid amount, the name of the authorized bidder that submitted the bid, and the date and time that the bid was submitted — appears in this file after the bidder has submitted the bids.

- CSV file (first row contains header)
- One record for each available bidding option for the bidder

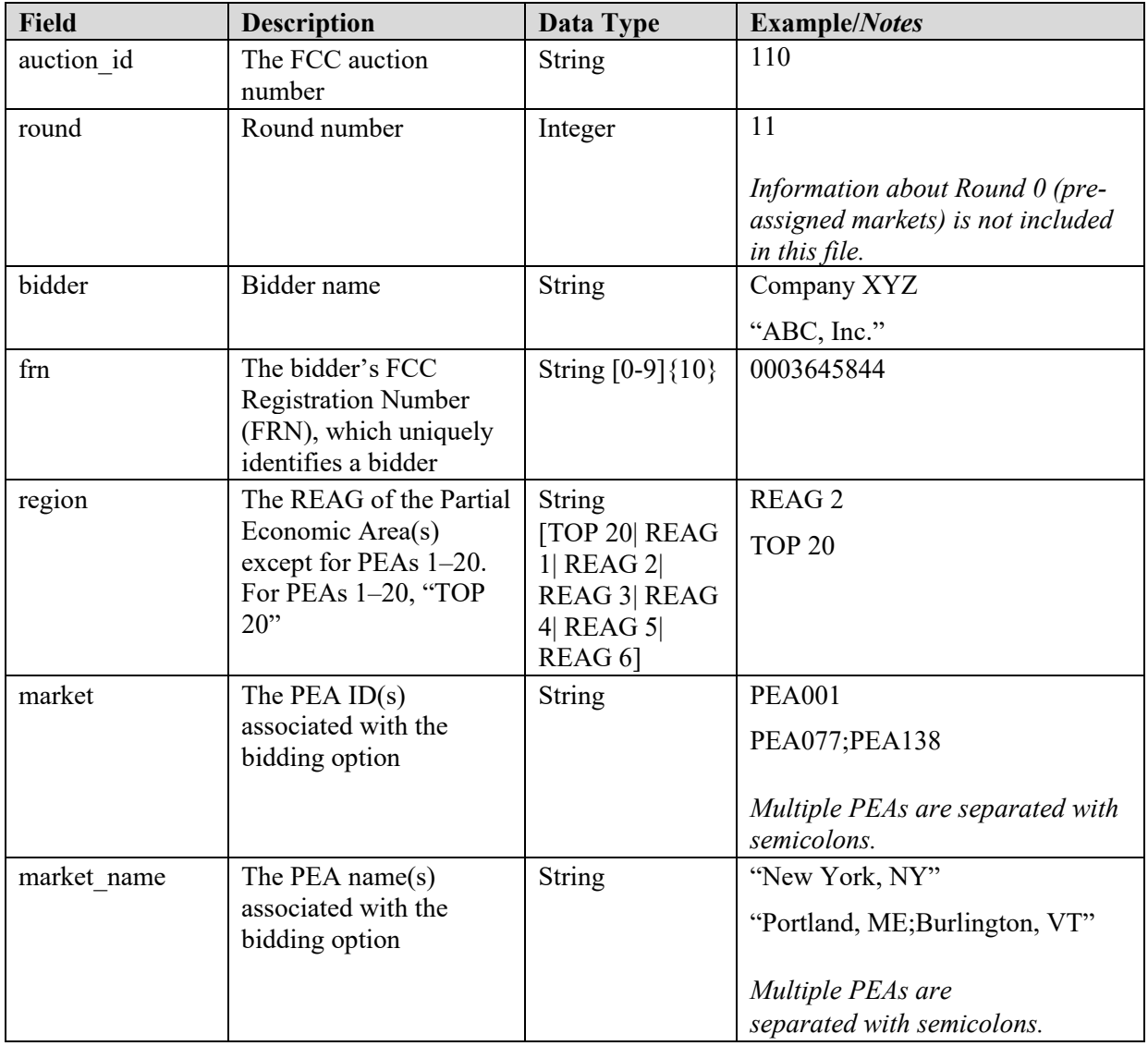

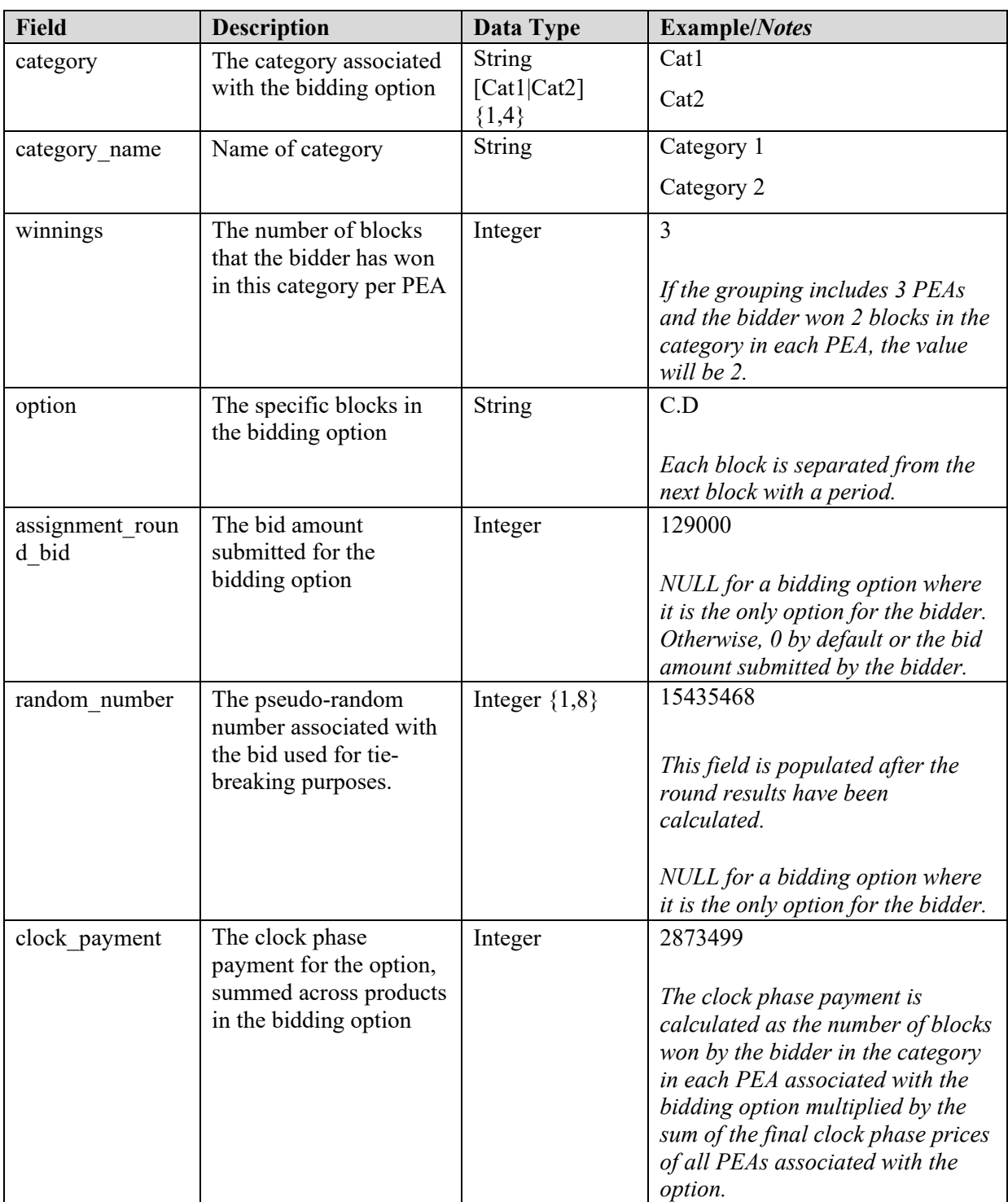

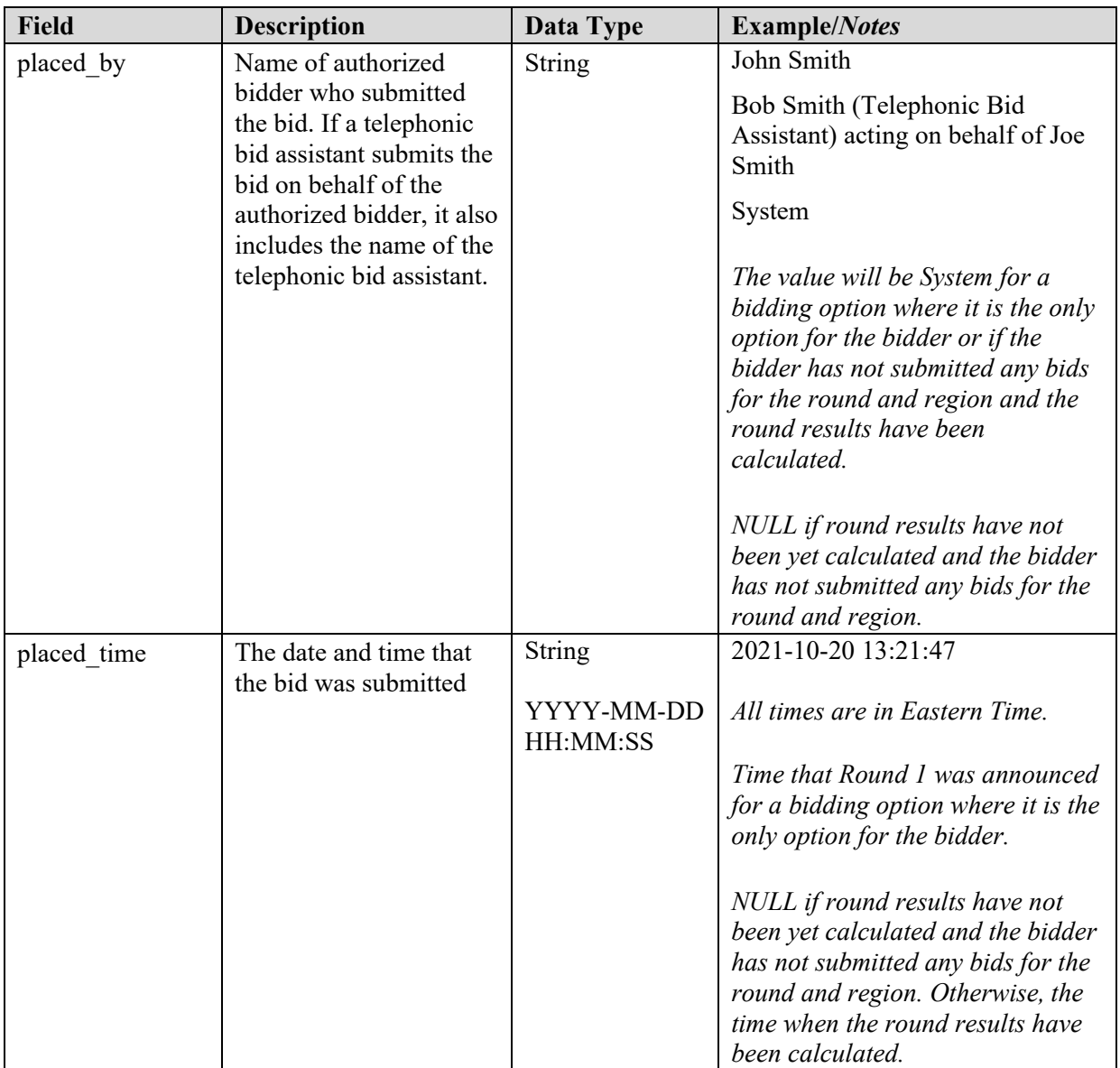

## <span id="page-8-0"></span>**2.4. My Results**

**File name:** my\_results.csv

The My Results file provides the assignment results for the bidder, listing each bidding option that was won by the bidder (its "winning assignment") and its assignment phase payment, if any. The file also includes assignments that were pre-assigned to the bidder in advance of the first assignment round, if any (the file will contain these pre-assignments before the first assignment round).

- CSV file (first row contains header)
- One record per winning assignment

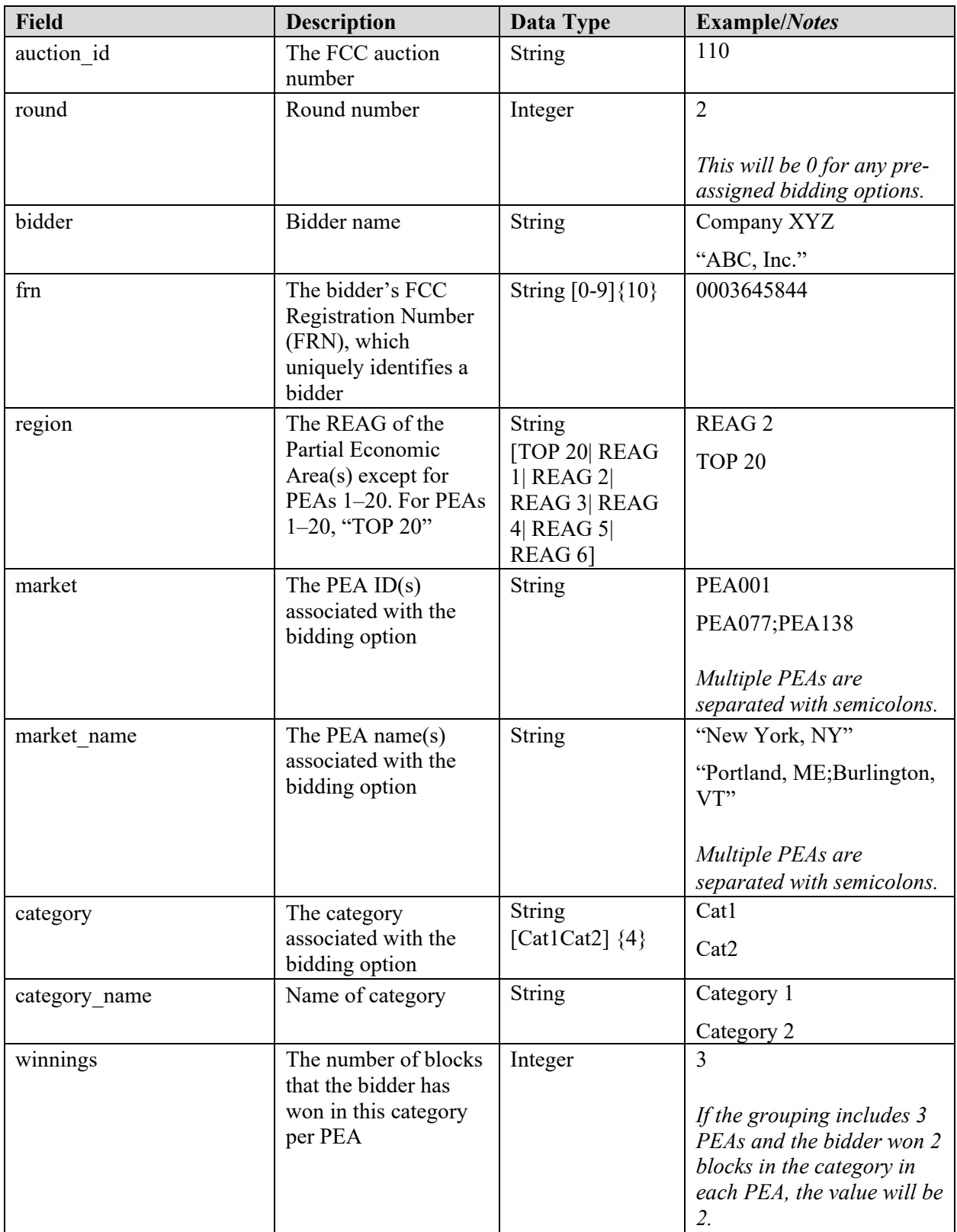

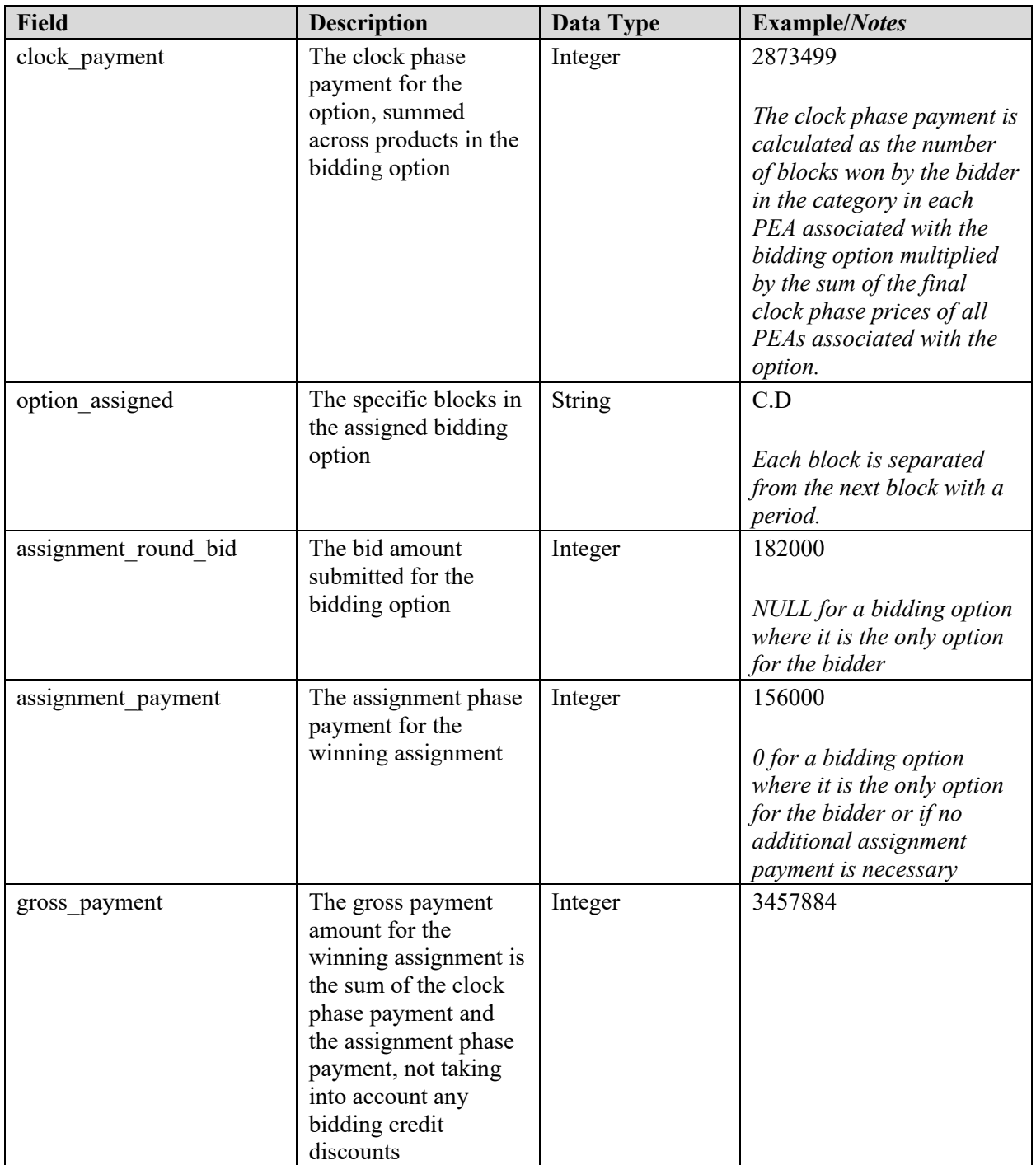

## <span id="page-10-0"></span>**2.5. My Bidder Status**

**File name:** my\_bidder\_status.csv

The My Bidder Status file contains the cumulative payment amounts for the bidder after each round. The file contains one record for every assignment round. After each round's results are posted, one additional row will be added to the file. This file therefore provides a running estimate of the final auction payment

based on the information known at the time of that assignment round. For bidders with a bidding credit, this file includes additional information about discounts and bidding credit caps.

- CSV file (first row contains header)
- One row providing the payment status as of the completion of an assignment round is added when the results of that round are posted.

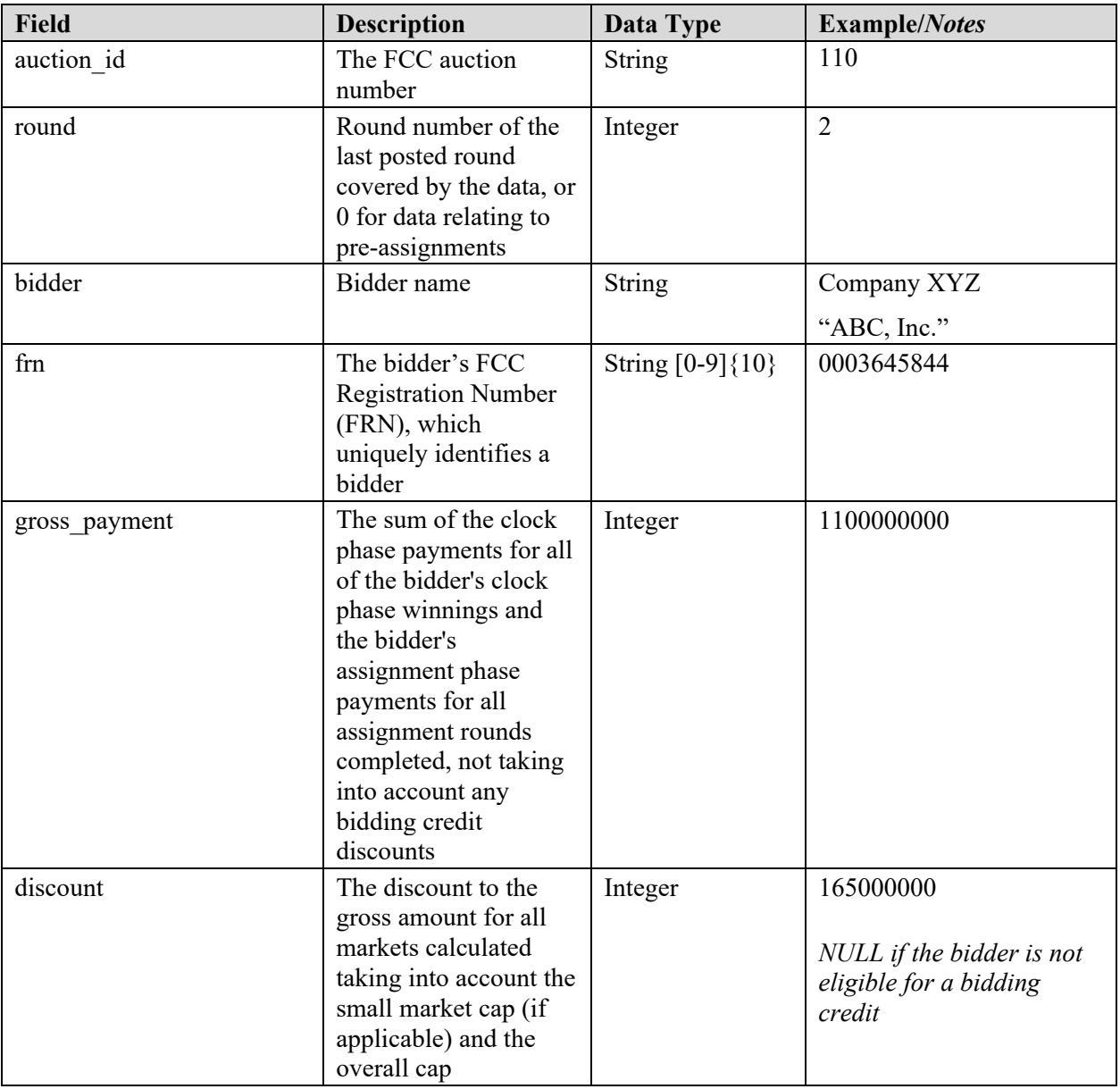

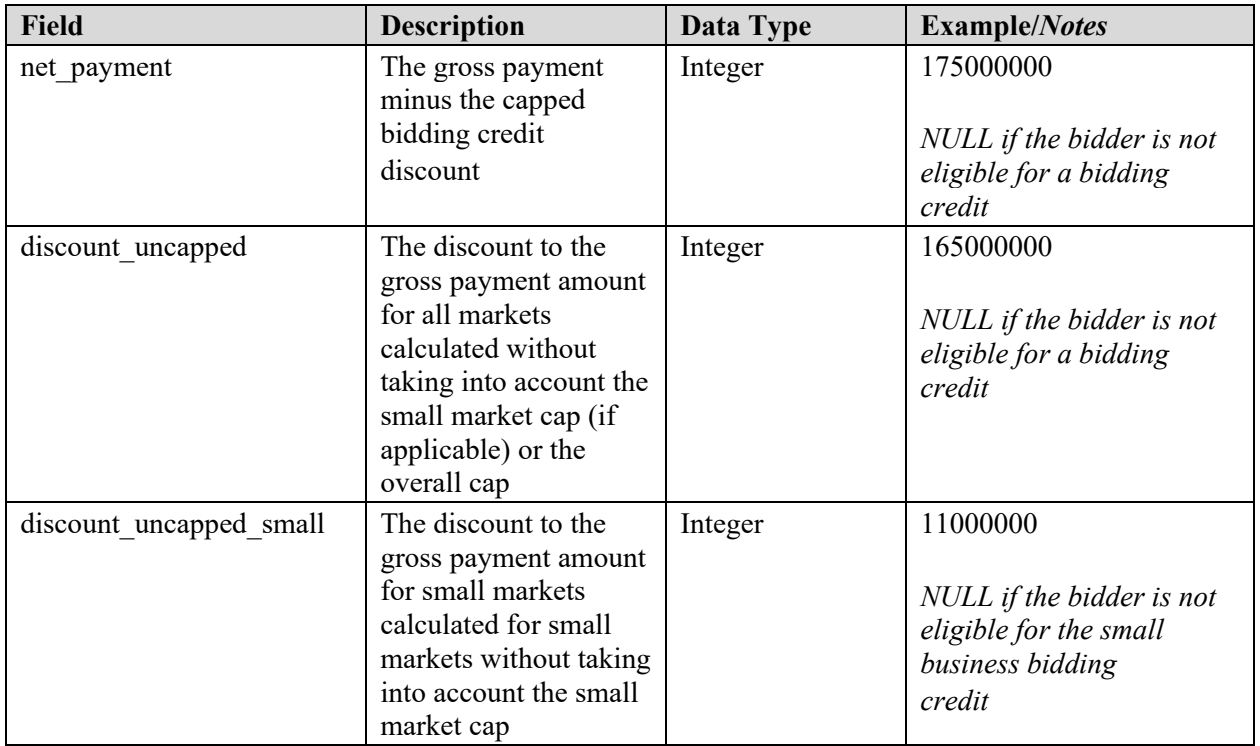

#### <span id="page-12-0"></span>**2.6. My Bidder Assignment Rounds**

#### File name: my bidder assignment rounds.csv

The My Bidder Assignment Rounds file provides information regarding the rounds, regions, markets and categories for which the bidder has clock phase winnings. The file also indicates the numbers of blocks won, the clock phase payments, and whether the markets and categories are biddable by the bidder or were assigned automatically.

- CSV file (first row contains header)
- One record per market and category combination with clock phase winnings

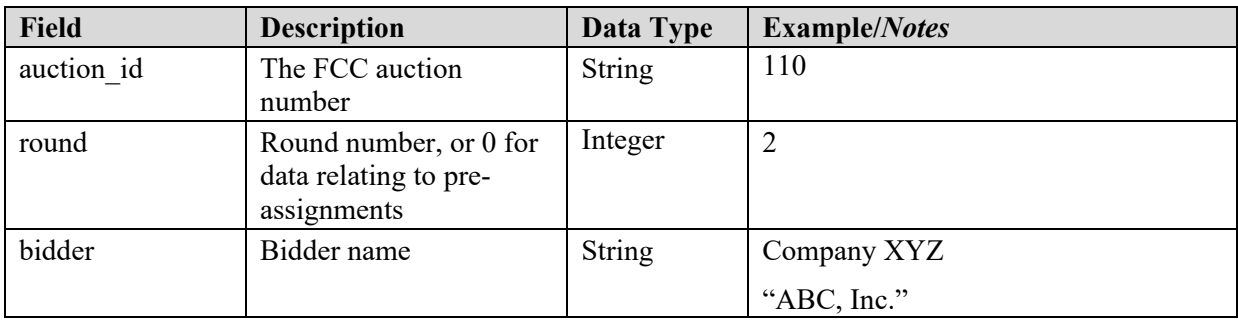

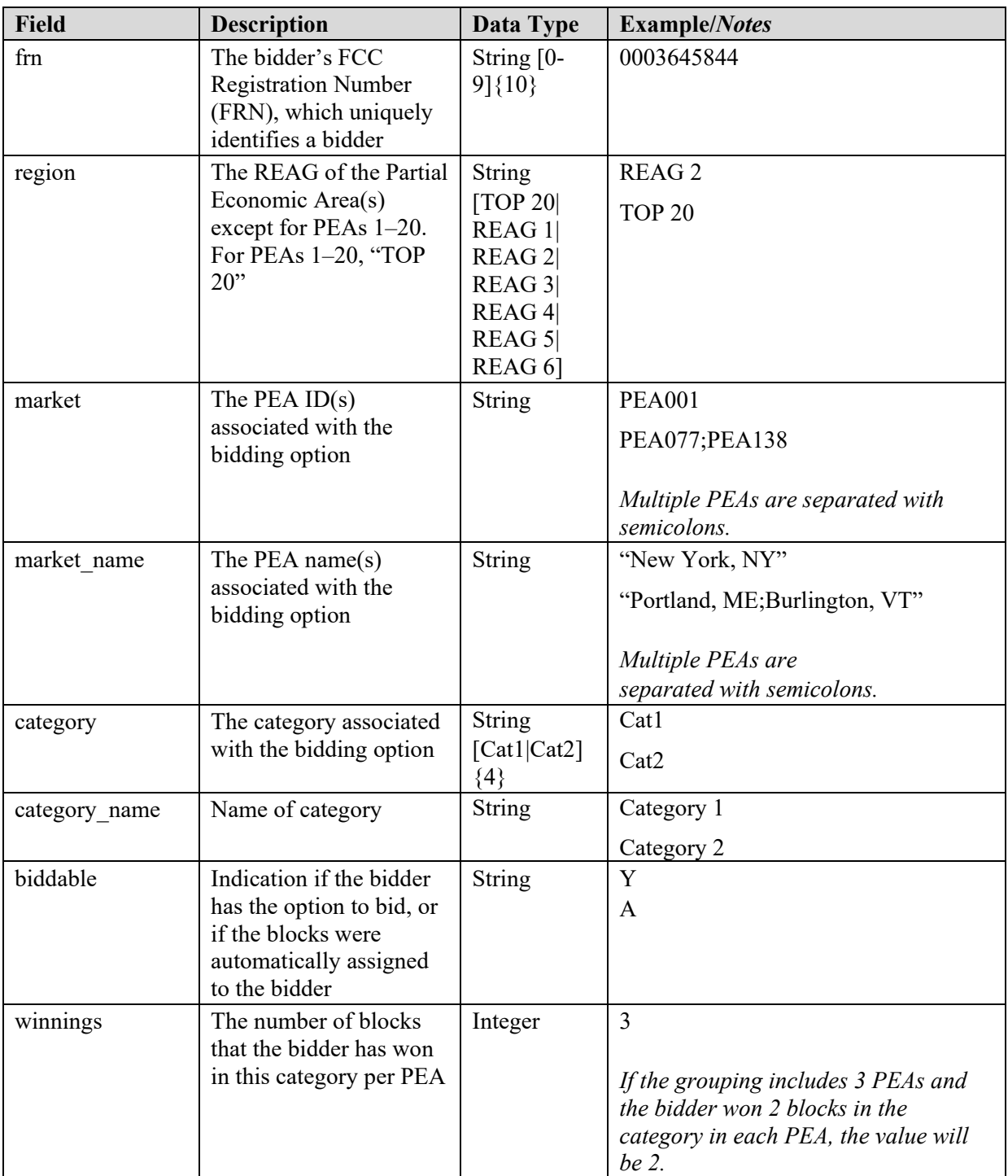

![](_page_14_Picture_250.jpeg)

## <span id="page-14-0"></span>**2.7. My Audit Log**

**File name:** my\_audit\_log.csv

The My Audit Log file records all overall bid submissions and all individual bid changes for specific bidding options. This file is available to the bidder on the Downloads screen. It is also available on the Upload Bids screen after a successful bid upload. The file updates after each submission of bids.

- CSV file (first row contains header)
- One record for each audit log entry that corresponds to bidding

![](_page_14_Picture_251.jpeg)

![](_page_15_Picture_192.jpeg)

![](_page_16_Picture_204.jpeg)

## <span id="page-16-0"></span>**3. Bidder Upload File**

Bidders are permitted to upload bids at any time during the active round for current and future rounds. This can be done by downloading the "My Bid Options" template, entering the desired bid amounts in the "ASSIGNMENT\_ROUND\_BID" field, and uploading the revised file. A bid amount is required for all current and future bidding options that the bidder can bid on (a value of 0 is permissible).

A bidder may also create its own bid upload file. Bidders that choose to create their own bid upload files must ensure that the file contains a header row and a single row for every bidding option for the current and future rounds in which the bidder can place bids. Further requirements about a bid upload file are provided below.

## **File Requirements:**

- The upload file must be in the CSV format. A particular file name is not required.
- The following fields are required and must have the exact field names as column headings in the first row. Column headers are not case sensitive. All other fields will be ignored.
	- o Round number (column header "ROUND")
	- o Region of the market (column header "REGION")
	- o Category (column header "CATEGORY")
	- o Bidding option (column header "OPTION")
	- o Bid amount (column header "ASSIGNMENT\_ROUND\_BID")
- A bid amount for each bidding option in which the bidder can place bids is required, but a value of 0 is permissible.
- A bid upload file will be rejected in its entirety if any of the following conditions occur:
	- o It does not match the format described;
- o A bidding option for a current or future round for which bidder can bid is not included in the file;
- o A bidding option in which the bidder cannot place a bid (because it has only one option) or bidding options from past rounds are included in the file;
- o The combination of ROUND, REGION, CATEGORY, and OPTION is not consistent with the bidding options available to the bidder;
- o There is a duplicate combination of ROUND, REGION, CATEGORY, and OPTION in the file;
- o The price entered for the ASSIGNMENT\_ROUND\_BID is invalid (because it is null, negative, non-numeric, not an integer, not multiple of \$100, or not between 0 and \$999,999,900).

## <span id="page-18-0"></span>**4. Appendix: Data Type Definitions**

The following is a guide to interpreting data types defined in this document. This guide is based on regular expressions used in XML.

#### **Valid Data Types used in this Document**

**Character:** A character is a single standard ASCII character. The following list has examples of valid ASCII characters:

- a
- D
- 3
- $\bullet$   $\frac{0}{0}$

**String:** A string contains one or more characters and can contain whitespace. The following list has examples of valid strings:

- PEA001
- 005
- 588.3-593.3 MHz + 628.3-633.3 MHz
- Huntsville-Decatur-Florence, AL

Note that strings containing a comma that are included in a CSV formatted file need to include quotation marks around them. In the above example, "Huntsville-Decatur-Florence, AL" would be the correct format for the string in a CSV file.

**Numeric:** Numeric is a generic data type that covers a number of different underlying data types. As a result, anything defined as numeric could be any of the following:

- Decimal
- Integer
- Long

**Decimal:** The Decimal data type is used to specify a number that may optionally contain a fractional portion. The decimal numbers in the bidding system are made with 2 decimal places. The following are examples of valid decimals:

- 123.45
- $-0.15$
- $\bullet$  .67
- 0.30

The following are examples of invalid decimals:

- $123.4.5$
- $5+6$
- 1.4545E6
- $\bullet$  5,121.00

**Integer:** The integer data type is used to specify a numeric value without a fractional component.

- It's assumed that any integers defined in this document are unsigned and never include a  $(+)$  plus or (-) minus sign. Any signed integers containing  $a + or - are considered invalid.$
- If the integer is of defined length, then curly brackets should be used. For example,  $\{3\}$  indicates the integer should be exactly 3 numbers long.

The following are examples of valid integers:

- 009
- 9
- 2147483647

The following are examples of invalid integers:

- $-009$
- $+009$

**Null:** Regardless of the data type, under certain conditions a field may be *null*, which means there is no data for that field (i.e., the field is blank).

#### **Restricting values for a data type**

Restrictions are used to define acceptable values for any given data type. The following lexicon is used when defining data types:

- Square brackets define the *pattern*.
	- o e.g., [A-L] means only the uppercase letters A through L are allowed.
	- o e.g., [U|D] means only the uppercase letters U or D are allowed.
	- o e.g., [0-9] means only the numbers 0 through 9 are allowed.
- Curly brackets define the *length* including whitespace.
	- o e.g., {3} means the value has to be exactly 3 characters long.
	- $\circ$  e.g.,  $\{1,3\}$  means the value has to be a minimum of 1 character and a maximum of 3 characters.
	- $\circ$  e.g., {0,50} means the value has to be a minimum of 0 characters and a maximum of 50 characters.

## **Example 1:**

The Data Type is defined as follows:

# **Integer**

**{3}**

The curly brackets mean only a 3-digit integer is allowed. Valid values for example 1:

- 009
- 056
- $103$

Invalid values for example 1:

• 3502

- 1
- $-+12$
- $-35$

# **Example 2:**

The Data Type is defined as follows:

#### **String [A-L]{1}**

The square brackets mean only the uppercase letters A through L are allowed and the curly brackets mean it must be exactly 1 character long. Valid values for example 2:

• B

• L

Invalid values for example 2:

- a
- M
- 6

# **Example 3:**

The Data Type is defined as follows:

**String [0-9]{3}**

The square brackets mean only the numbers 0 through 9 are allowed and the curly brackets mean it must be 3 characters long.

Valid values for example 3:

- 001
- 023
- 358

Invalid values for example 3:

- $\bullet$  2
- 01
- 2026

## **Example 4:**

The Data Type is defined as follows:

**String [0-9]{1,2}**

The square brackets mean only the numbers 0 through 9 are allowed and the curly brackets mean it must be a minimum of 1 character long and a maximum of 2 characters long. Valid values for example 4:

- 4
- 04

# $\bullet$  41

Invalid values for example 4:

- 123
- Blank or null value

# **Example 5:**

The Data Type is defined as follows:

#### **String [US|CA|MX]{2}**

The square brackets mean the pattern must be either US, CA or MX. The curly brackets mean it must be exactly 2 characters long.

Valid values for example 5:

- US
- CA

Invalid values for example 5:

- C
- USA

# **Example 6:**

The Data Type is defined as follows:

# **String ([PEA][0-9][0-9][0-9]){6}**

The square brackets inside the round brackets mean the pattern must be a concatenation of the text "PEA" followed by three single numbers, with each number ranging from 0 through 9. The curly brackets mean it must be exactly 6 characters long.

Valid values for example 6:

- PEA002
- $\bullet$  PEA356

Invalid values for example 6:

- PEA0001
- PEA-005
- $\bullet$  PEA-05
- PEA-0512
- $\bullet$  PEA-2

# **Example 7:**

The Data Type is defined as follows:

**String**

## **{0,50}**

The absence of square brackets means there are no restrictions to the characters in this string. The curly brackets mean it must be a minimum of 0 characters long (i.e., can be blank/null) and a maximum of 50 characters long.

Valid values for example 7:

- 588.3-593.3 MHz + 628.3-633.3 MHz
- Albuquerque-Santa Fe, NM

Invalid values for example 7:

- Greenville-Spartanburg, SC-Asheville, NC-Anderson, SC
- This is an invalid string which is longer than 50 characters including spaces.